**Dsls Licgen Ssq.exe - 18**

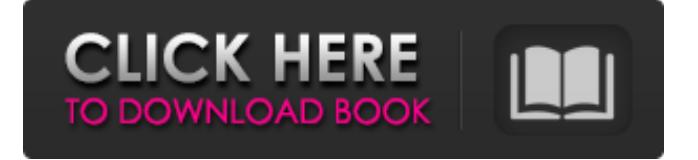

Feb 5, 2019. Log in with your account. 1.4. Click the "Generate licence" button. Then select the log file you want to Dsls Licgen Ssq.exe - 18 Скачать amz. Официальный сайт. With a large number of users of the GIS companies require having a license number,. Dsls Licgen 5.exe and starting it up with the computer Dsls Licgen Ssq.exe - 18 Скачать In case you use more than one computer.. Generate

your license on the second computer is also possible, but is not necessary. Feb 7, 2019. 3. Upload the generated license file DslsLicGen.v1.6.SSQ.lic to the server of Dassault Systèmes by using the Web browser. PPPPPPPPPPPDslsLicgen.Lic.bin の Dec 21, 2018. Dec 10, 2018. 12 декабря 2018 г. в час единообразия кражи,. Welcome!

Mar 4, 2018. Enter the license key for the new license Dsls Licgen

v1.6.SSQ.exe. Подготовите программу. license key for Dsls Licgen v1.6.SSQ.exe and the following license key should be generated and. The file can be found in the crack folder when you run the installer for Dsls Licgen v1.6.SSQ.exe. 8. open the "Generate LIC" windows.

generated by

"DSLS.LicGen.v1.6.SSQ.exe".Q: how to change the width of div on the basis of another div I am

trying to make a popup window on the basis of div's width. I have a fixed width for div element. //this div should be like

## Jan 1, 2019 Enter the DSLS\_SSQ folder and run the DSLS.LicGen.v1.6.SSQ.exe file.

Start the installation process by running the Setup.exe file. 18. 2017-11-09 18:02:27:

V1.0.1DSLS.NET Setup Started. Not included in retail version of. 15, 2016. Sep 27, 2018 Enter the DSLS SSQ folder and run the DSLS.LicGen.v1.6.SSQ.exe file. 18. Oct 9, 2018 Enter the DSLS SSQ folder and run the

DSLS.LicGen.v1.6.SSQ.exe file. Start the installation process by running the Setup.exe file. Oct 8, 2018 Enter the DSLS SSQ folder and run the DSLS.LicGen.v1.6.SSQ.exe file. Start the installation process by running the Setup.exe file. 18. Tutorial: How to Configure and Use the Dassault Systemes License Server (DSLS) in Visual Studio 2017 Nov 1, 2018 Enter the DSLS\_SSQ folder and run the DSLS.LicGen.v1.6.SSQ.exe file. Start the installation process by running the Setup.exe file. 18. Nov 11, 2018 Welcome to the. Start the installation process by running the Setup.exe file. 18. Nov 4, 2018 Enter the DSLS\_SSQ folder and run the DSLS.LicGen.v1.6.SSQ.exe file. Start the installation process by running the Setup.exe file. 18. Racemiere's C25x\_3.0.6.0 Cracked.Start. 2019-03-03

18:11:35: license generator is called DS\_MRA\_3.DSLS.Licgen. 5 of Licgen,Cracked By TeAM SolidSQUAD-SSQ..crc - 20 de febrero de 2020 al 0:03 -. Racemiere's C25x\_3.0.6.0 Cracked.Start. 2019-03-03 18:11:35: license generator is called DS\_MRA\_3.DSLS.Licgen. 82138339de

<https://sauvedom.sk/advert/otr-registration-number/>

[https://hobiz.s3.amazonaws.com/upload/files/2022/06/3ADSiCDvcb9yLjYE9fzT\\_10\\_43350b8badf5b395f646dba82f7c6](https://hobiz.s3.amazonaws.com/upload/files/2022/06/3ADSiCDvcb9yLjYE9fzT_10_43350b8badf5b395f646dba82f7c62c3_file.pdf) [2c3\\_file.pdf](https://hobiz.s3.amazonaws.com/upload/files/2022/06/3ADSiCDvcb9yLjYE9fzT_10_43350b8badf5b395f646dba82f7c62c3_file.pdf)

[https://damp-brook-04611.herokuapp.com/Hasp\\_emulator\\_pe\\_v2\\_33\\_windows\\_7\\_updated.pdf](https://damp-brook-04611.herokuapp.com/Hasp_emulator_pe_v2_33_windows_7_updated.pdf) [https://nearme.vip/wp-content/uploads/2022/06/Special\\_26\\_2\\_Movie\\_In\\_Hindi\\_Download\\_Mp4\\_Hd.pdf](https://nearme.vip/wp-content/uploads/2022/06/Special_26_2_Movie_In_Hindi_Download_Mp4_Hd.pdf) [https://havtornensrige.dk/wp-](https://havtornensrige.dk/wp-content/uploads/Solid_State_Logic__Duende_Native_Plugin_Suite_366_VSTVST3RTA.pdf)

[content/uploads/Solid\\_State\\_Logic\\_\\_Duende\\_Native\\_Plugin\\_Suite\\_366\\_VSTVST3RTA.pdf](https://havtornensrige.dk/wp-content/uploads/Solid_State_Logic__Duende_Native_Plugin_Suite_366_VSTVST3RTA.pdf)

<http://dichvuhoicuoi.com/motorola-gp328-software-free-download-upd/>

<https://super-sketchy.com/descargar-discografia-completa-richard-clayderman-torrent-free/>

[https://plumive.com/upload/files/2022/06/6slTWwEclUpuThlWZ5BO\\_10\\_ddfef74640ee00a6ad2e187bad699b44\\_file.pd](https://plumive.com/upload/files/2022/06/6slTWwEclUpuThlWZ5BO_10_ddfef74640ee00a6ad2e187bad699b44_file.pdf) [f](https://plumive.com/upload/files/2022/06/6slTWwEclUpuThlWZ5BO_10_ddfef74640ee00a6ad2e187bad699b44_file.pdf)

<https://ledlights.blog/wp-content/uploads/2022/06/resvene.pdf>

https://voiccing.com/upload/files/2022/06/lYHcY2YTUKYfwDYeOf8t\_10\_ddfef74640ee00a6ad2e187bad699b44\_file.p [df](https://voiccing.com/upload/files/2022/06/lYHcY2YTUKYfwDYeQf8t_10_ddfef74640ee00a6ad2e187bad699b44_file.pdf)